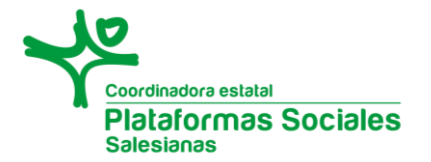

### **Normativa sobre el uso de cookies**

Esta Política de Cookies es parte integrante del Aviso Legal y la Política de Privacidad de la Coordinadora Estatal de Plataformas Sociales Salesianas. El acceso y la navegación en el sitio, o el uso de los servicios del mismo, implican la aceptación de las Condiciones Generales establecidas en nuestro Aviso Legal (y por tanto de la Política de Privacidad y Política de Cookies). Por favor, léelas atentamente.

Te agradecemos que hayas decidido visitarnos. Queremos que tu experiencia en el sitio sea lo mejor posible, y por ese motivo hemos escrito esta Política de Cookies de la forma más transparente posible.

### **¿Qué es una Cookie?**

Las cookies son archivos que contienen pequeñas cantidades de información que se descargan en el dispositivo del usuario que se utiliza cuando visitas un sitio web. Su finalidad principal es reconocer al usuario cada vez que accede a www.psocialessalesianas.org nos permite, además, mejorar la calidad y la usabilidad de nuestra web.

Las cookies son esenciales para el funcionamiento de Internet; no pueden dañar el equipo/dispositivo del usuario y, si se encuentran activadas en la configuración de tu navegador, nos ayudan a identificar y resolver posibles errores de funcionamiento de www.psocialessalesianas.org.

# **Tipos de Cookies**

Hay diferentes tipos de cookies. Todos ellos trabajan de la misma manera, pero tienen pequeñas diferencias:

- Cookies de Sesión. Las cookies de sesión duran solamente por la duración de tu visita y se borran cuando cierras el navegador. Su finalidad principal es identificar el tipo de dispositivo, apoyar la seguridad sitio web o su funcionalidad básica. No contienen información personal que nos permita identificar a una persona.
- Cookies Persistentes o Permanentes: Se almacenan en el disco duro del dispositivo y nuestra web las lee cada vez que realizas una nueva visita a www.psocialessalesianas.org; posee una fecha de caducidad o expiración determinada, cumplida la cual la cookie deja de funcionar. Nos permiten identificar tus acciones y preferencias; analizar las visitas y nos ayudan a comprender cómo llegan los usuarios a nuestra página y mejorar nuestros servicios.
- Cookies de Funcionalidad: Permiten a www.psocialessalesianas.org recordar decisiones adoptadas por el usuario, como su login o identificador. La información de estas cookies recogen se anonimiza (es decir, no contiene ni tu nombre, dirección, u otros datos).
- Cookies de Terceros. Las cookies de terceros son las cookies que instala un sitio web que no es el que estás visitando; por ejemplo, las usadas por redes sociales (como Facebook) o por complementos externos de contenido (como Google Maps). Además, algunas empresas de publicidad usan este tipo de archivos para realizar un seguimiento de tus visitas en cada sitio en el que se anuncian.
- Cookies Analíticas: Son cookies que tienen por finalidad el mantenimiento periódico y garantizar el mejor funcionamiento y servicio al usuario; recopilando datos de tu actividad.

**Normativa de Cookies**

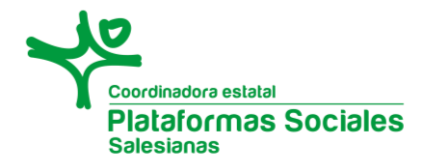

#### **Uso de Cookies por parte de www.psocialessalesianas.org**

Mediante el acceso a www.psocialessalesianas.org, aceptas de manera expresa que podamos usar este tipo de cookies en tus dispositivos. Si desactivas las cookies, puede que tu navegación por www.psocialessalesianas.org no sea óptima y algunas de las utilidades que dispone www.psocialessalesianas.org no funcionen correctamente.

# **a) Cookies propias**

Con el fin de reconocerte y prestarte un mejor servicio, nuestro sitio utiliza cookies (pequeños archivos de texto que tu navegador almacena) propias. Las ventajas que conlleva la aceptación de nuestras cookies se traduce en un ahorro de tiempo. Asimismo pueden ser utilizadas también para reconocerte entre visitas sucesivas y así adaptar el contenido que se te muestra, para obtener información acerca de la fecha y hora de tu última visita, medir algunos parámetros de tráfico dentro del propio sitio, y estimar el número de visitas realizadas, de manera que podamos enfocar y ajustar los servicios y promociones de forma más efectiva.

Ninguna cookie permite que pueda contactarse con tu número de teléfono, tu dirección de correo electrónico o con cualquier otro medio de contacto. Ninguna cookie puede extraer información de tu disco duro o robar información personal.

### **b) Cookies de Terceros. Cookies de Google Analytics**

El sitio utiliza el servicio Google Analytics, que es prestado por Google, Inc., entidad cuya oficina principal está en 1600 Amphitheatre Parkway, Mountain View (California), CA 94043, Estados Unidos ("Google").

Google Analytics utiliza cookies para ayudarnos a analizar el uso que hacen los usuarios del sitio. La información que genera la cookie acerca de tu uso del sitio (incluyendo tu dirección IP) será directamente transmitida y archivada por Google en sus servidores de Estados Unidos. Google usará esta información por cuenta nuestra con el propósito de seguir la pista de tu uso del sitio, recopilando informes de la actividad del sitio y prestando otros servicios relacionados con la actividad del sitio y el uso de Internet. Google podrá transmitir dicha información a terceros cuando así se lo requiera la legislación, o cuando dichos terceros procesen la información por cuenta de Google. Google no asociará tu dirección IP con ningún otro dato del que disponga Google.

Si lo deseas puedes rechazar el tratamiento de los datos o la información rechazando el uso de cookies mediante la selección de la configuración apropiada de tu navegador. Sin embargo, si lo haces, puede ser que no puedas usar la plena funcionabilidad de este sitio. Al utilizar este sitio consientes el tratamiento tu información por Google en la forma y para los fines arriba indicados.

Más información en [https://www.google.es/intl/es/policies/technologies/cookies/.](https://www.google.es/intl/es/policies/technologies/cookies/) Google ha desarrollado un complemento que puede instalar en su navegador si desea no ser rastreado por sus cookies:<https://tools.google.com/dlpage/gaoptout>

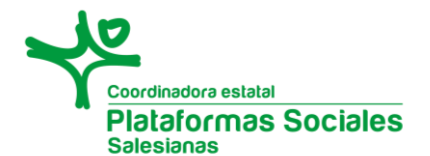

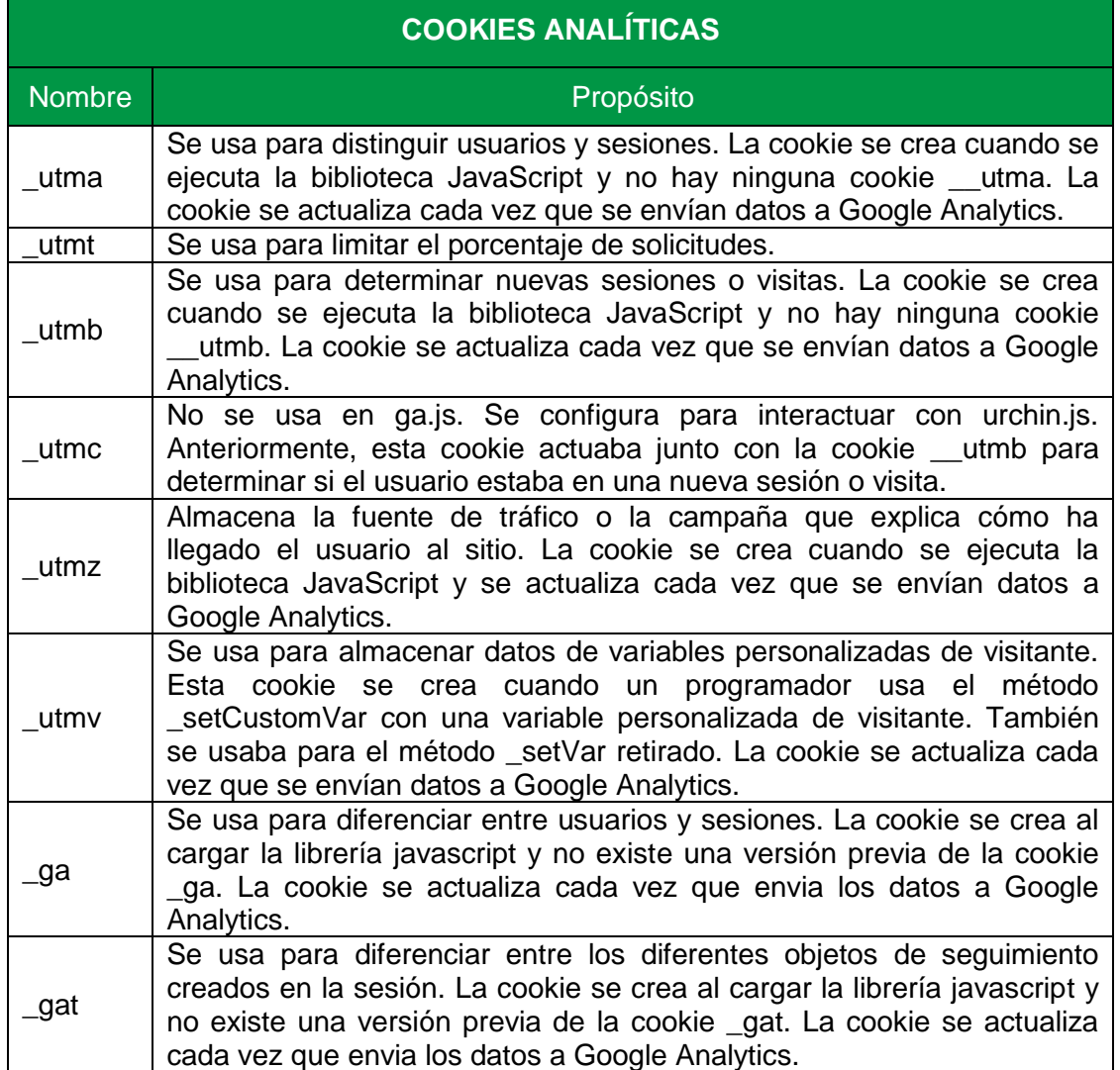

# **Configuración del usuario para evitar Cookies**

Desde www.confedonbosco.org y en cumplimiento de la normativa legal vigente, ponemos a tu disposición la información que te permita configurar tu navegador/navegadores de Internet para mantener tu privacidad y seguridad en relación a las cookies. Por ello, te facilitamos la información y enlaces a los sitos de soporte oficiales de los principales navegadores para que puedas decidir si deseas o no aceptar el uso de cookies.

Así, puedes bloquear las cookies a través de las herramientas de configuración del navegador o bien puedes configurar tu navegador para que te avise cuando un servidor quiera guardar una cookie:

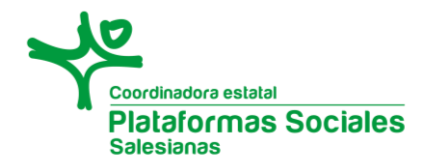

- a) Si utilizas Microsoft Internet Explorer, en la opción de menú Herramientas > Opciones de Internet > Privacidad > Configuración. Para saber más visita [https://support.microsoft.com/es-es/help/17442/windows-internet-explorer-delete](https://support.microsoft.com/es-es/help/17442/windows-internet-explorer-delete-manage-cookies)[manage-cookies](https://support.microsoft.com/es-es/help/17442/windows-internet-explorer-delete-manage-cookies)
- b) Si utilizas Firefox, en la opción de menú Herramientas > Opciones > Privacidad > Cookies. Para saber más visita

<https://support.mozilla.org/es/kb/Deshabilitar%20cookies%20de%20terceros>

- c) Si utilizas Chrome, en la sección de Opciones > Opciones avanzadas > Privacidad. Para saber más <http://support.google.com/chrome/bin/answer.py?hl=es&answer=95647>
- d) Si utilizas Opera, en la opción de Seguridad y Privacidad, podrás configurar el navegador. Para saber más visita

<http://www.opera.com/help/tutorials/security/cookies/>

e) Si utilizas Safari, en la opción Preferencias > Seguridad o Privacidad, podrás configurar Navegador. Para saber mas visita:

[hhttps://support.apple.com/kb/PH21411?viewlocale=es\\_ES&locale=es\\_ES](http://support.apple.com/kb/HT1677?viewlocale=es_ES)

f) Si desea deshabilitar Google Universal Analytics, puede instalar la siguiente extensión proporcionada por Google:<https://tools.google.com/dlpage/gaoptout>